## **I see dropped logs on my ELA(Linux)**

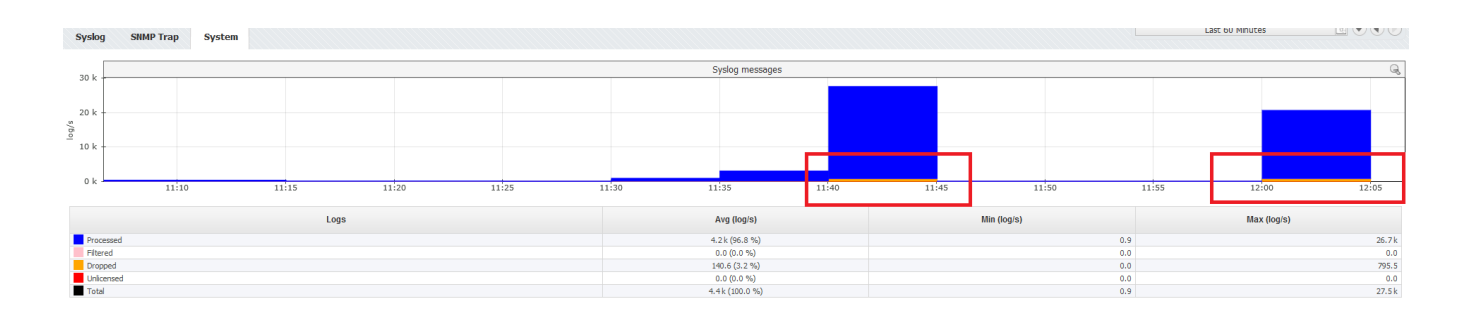

You can check with **netstat -su command** whether you are experiencing a lot of dropped logs on your Linux server:

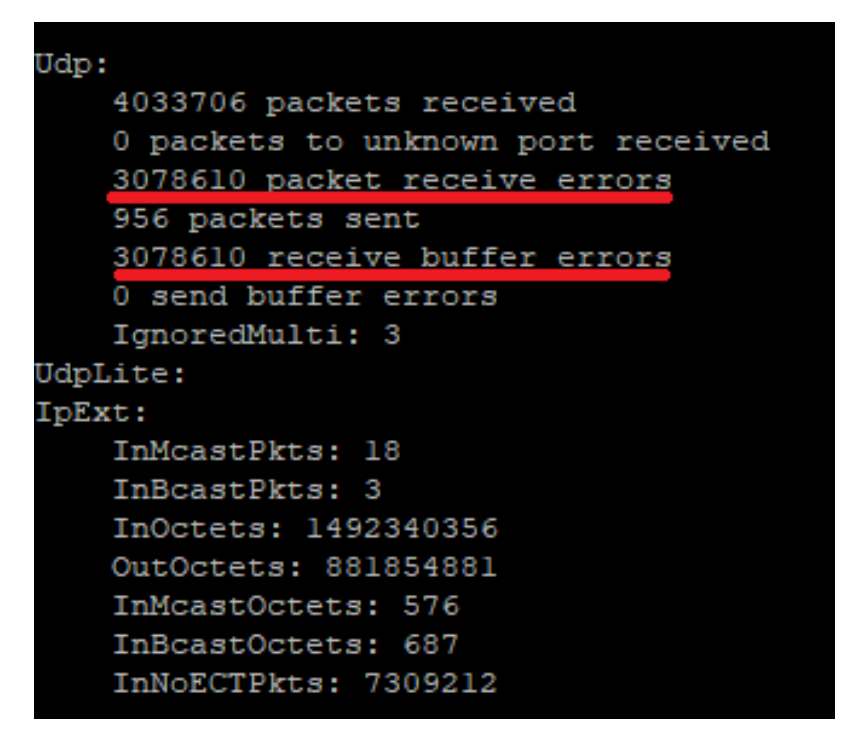

If you are, you need to add additional UDP parameters inside **/etc/sysctl.conf** :

## **Kernel parameters**

```
net.core.rmem_max=16777216
net.core.rmem_default=16777216
net.ipv4.udp_rmem_min = 4096
net.ipv4.udp_mem = 4096 87380 16777216
net.core.netdev_max_backlog = 2000
```
Afterwards, apply it with **sysctl -p** and restart the machine.

## Explanation

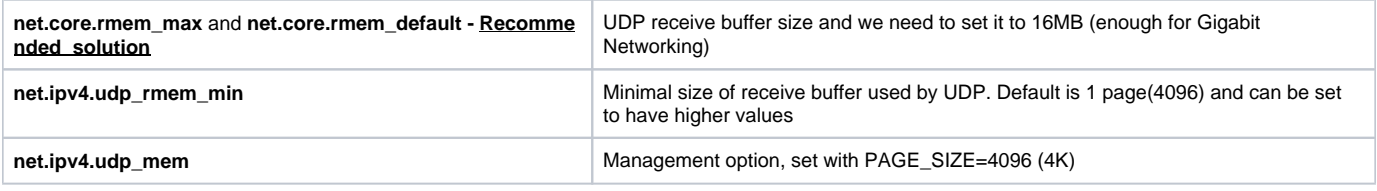

net.core.netdev\_max\_backlog<br> **net.core.netdev\_max\_backlog**<br>  $\qquad \qquad$ Queue size for incoming packets